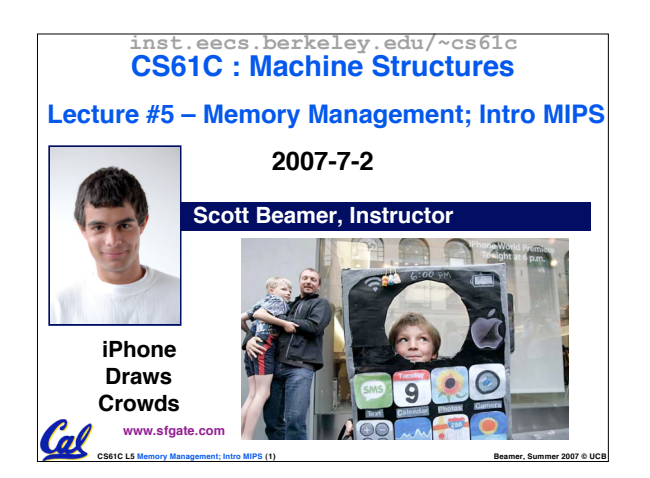

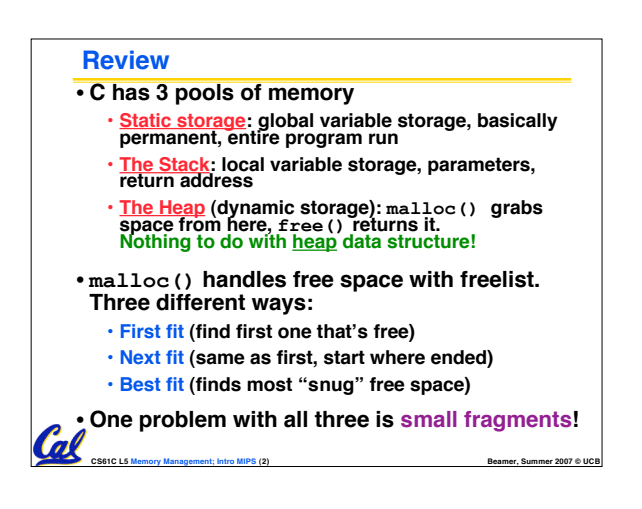

# **CS61C L5 Memory Management; Intro MIPS (3) Beamer, Summer 2007 © UCB Slab Allocator** • **A different approach to memory management (used in GNU libc)** • Divide blocks in to "large" and "small"<br>by picking an arbitrary threshold size.<br>Blocks larger than this threshold are **managed with a freelist (as before).** •**For small blocks, allocate blocks in sizes that are powers of 2** • **e.g., if program wants to allocate 20 bytes, actually give it 32 bytes CS61C L5 Memory Management; Intro MIPS (4) Beamer, Summer 2007 © UCB**

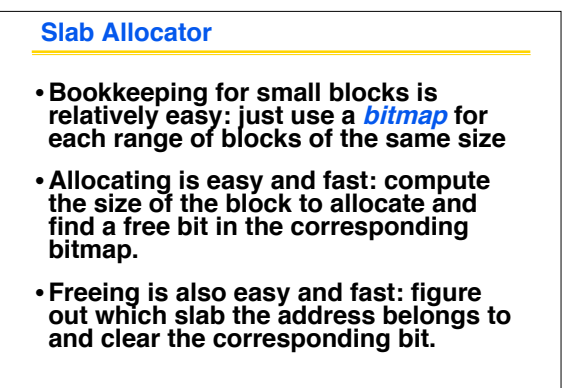

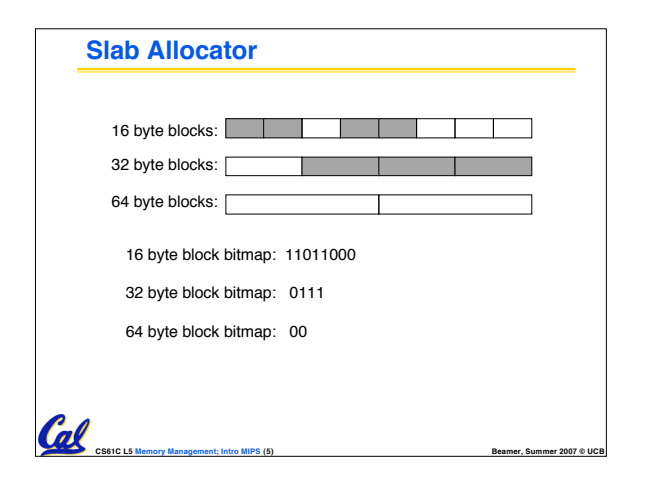

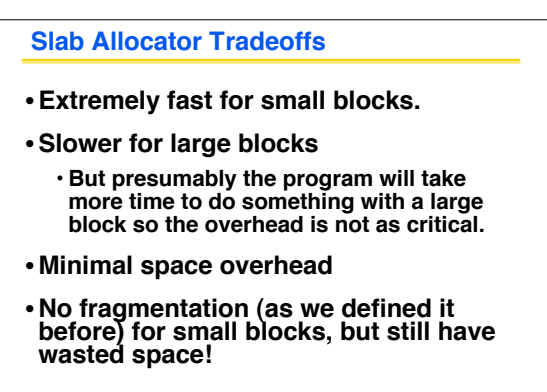

**COC CS61C L5 Memory Management; Intro MIPS (6) Beamer, Beam** 

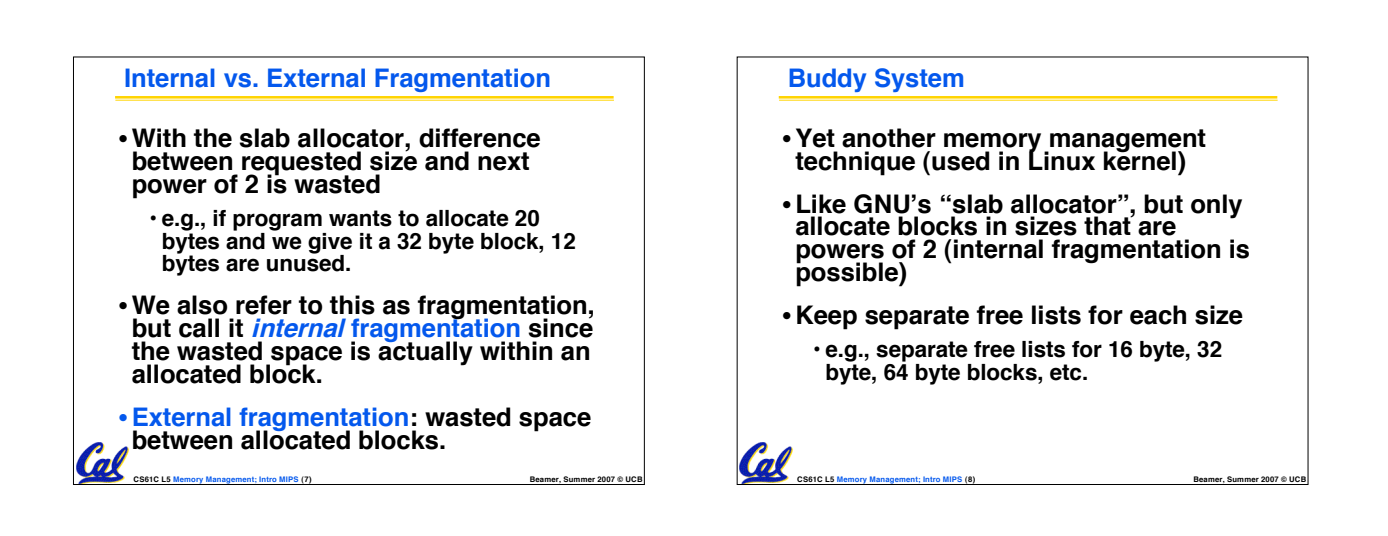

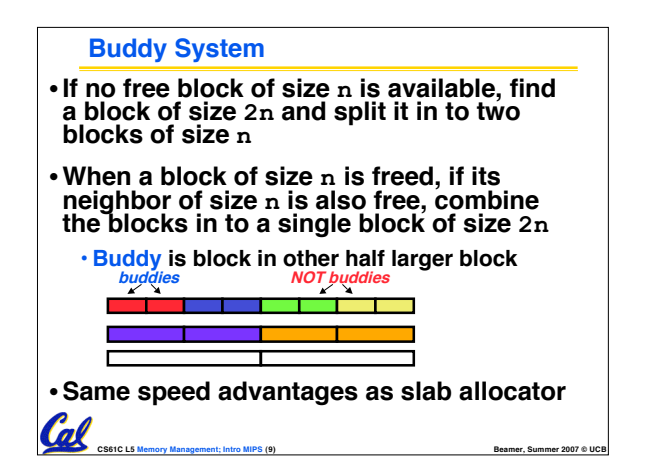

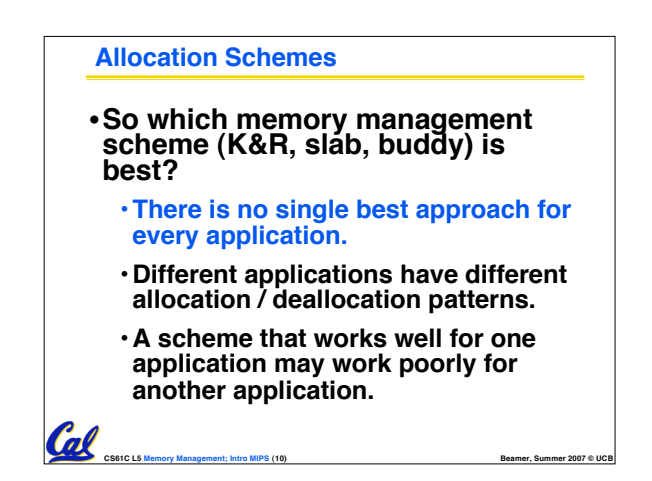

# **Administrivia**

ol

- •**Third section is going to happen even though it isn't in telebears yet…**
	- **It will start meeting today**
	- **Discussion MW 5-6 in 320 Soda**
	- **Lab TuTh 5-7 in 271 Soda**
- **Attend your assigned section (if you go)** • **If you are on the waitlist, the third section is your section**
- **HW3 and Proj1 will be posted in the next few days**

**CS61C L5 Memory Management; Intro MIPS (11) Beamer, Summer 2007 © UCB**

## **Automatic Memory Management** • **Dynamically allocated memory is difficult to track – why not track it automatically?** •**If we can keep track of what memory is in use, we can reclaim everything else.** • **Unreachable memory is called garbage, the process of reclaiming it is called garbage collection.**

•**So how do we track what is in use?**

Col

**CS61C L5 Memory Management; Intro MIPS (12) Beamer, Summer 2007 © UCB**

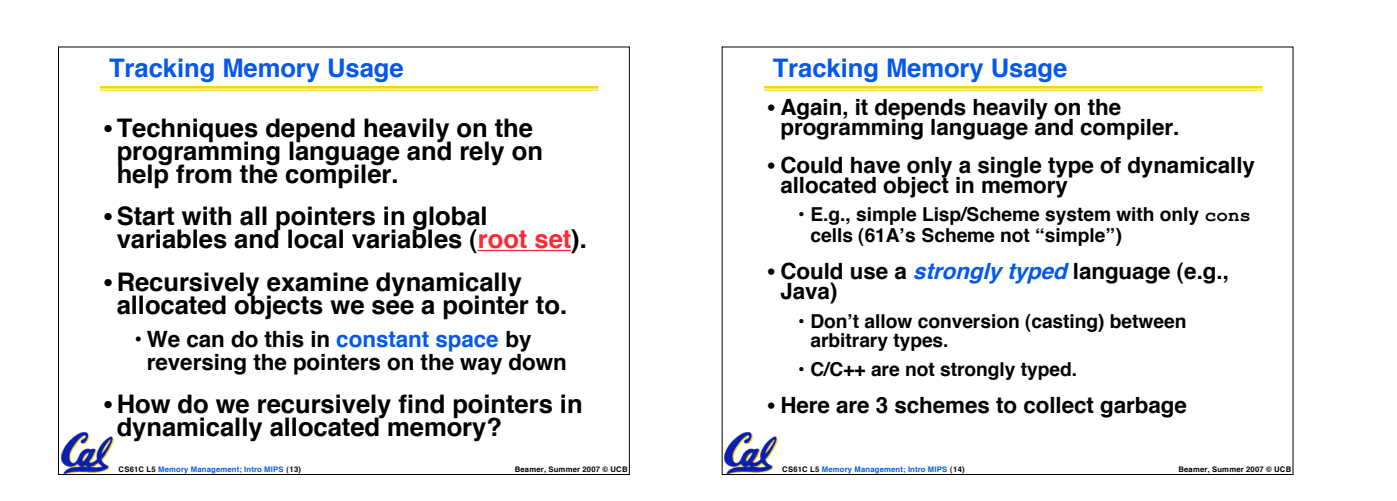

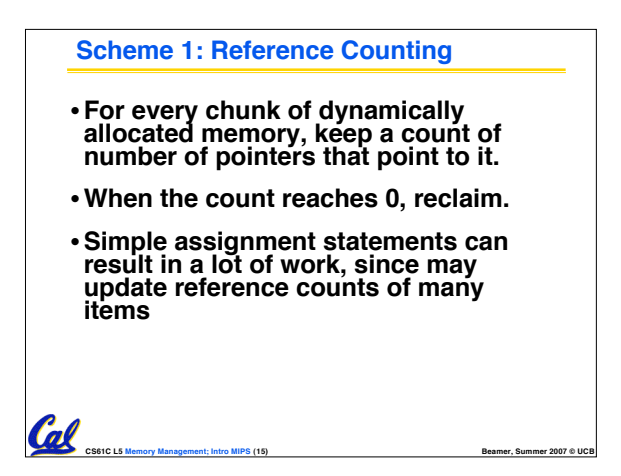

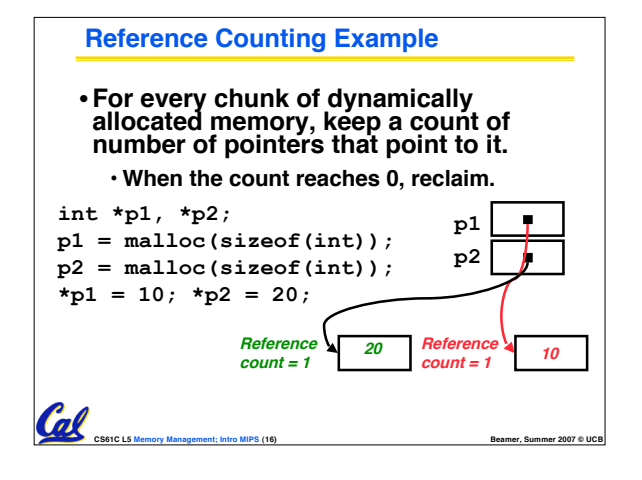

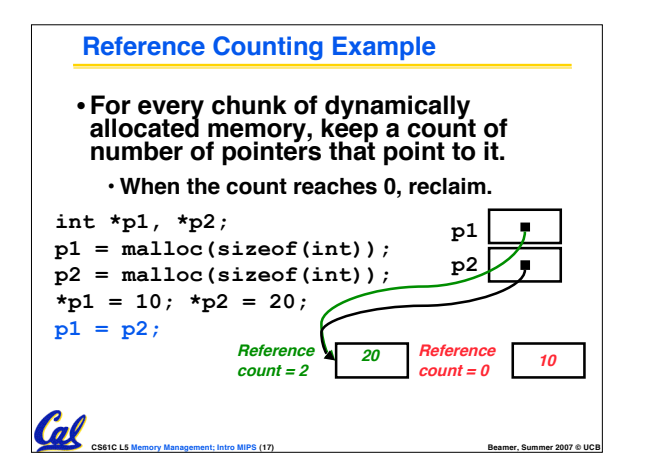

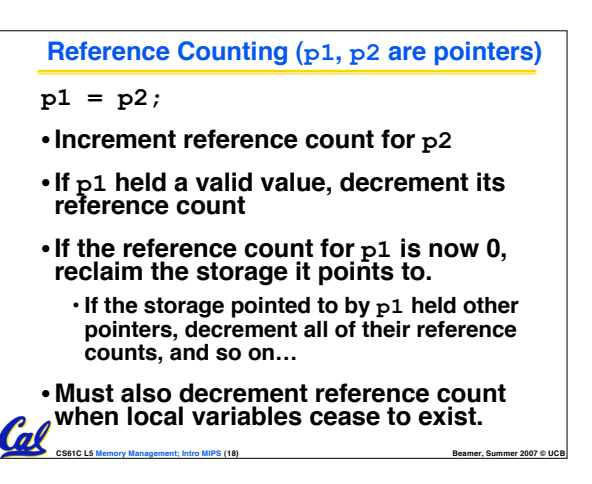

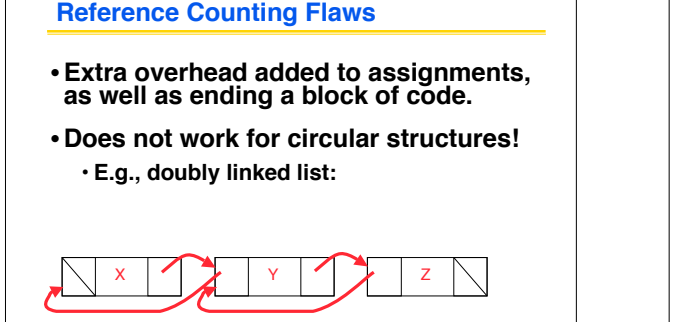

**CS61C L5 Memory Management; Intro MIPS (19) Beamer, Summer 2007 © UCB**

Col

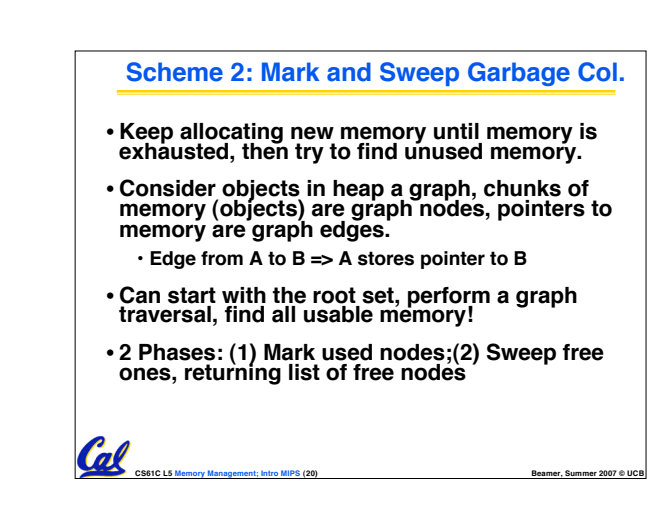

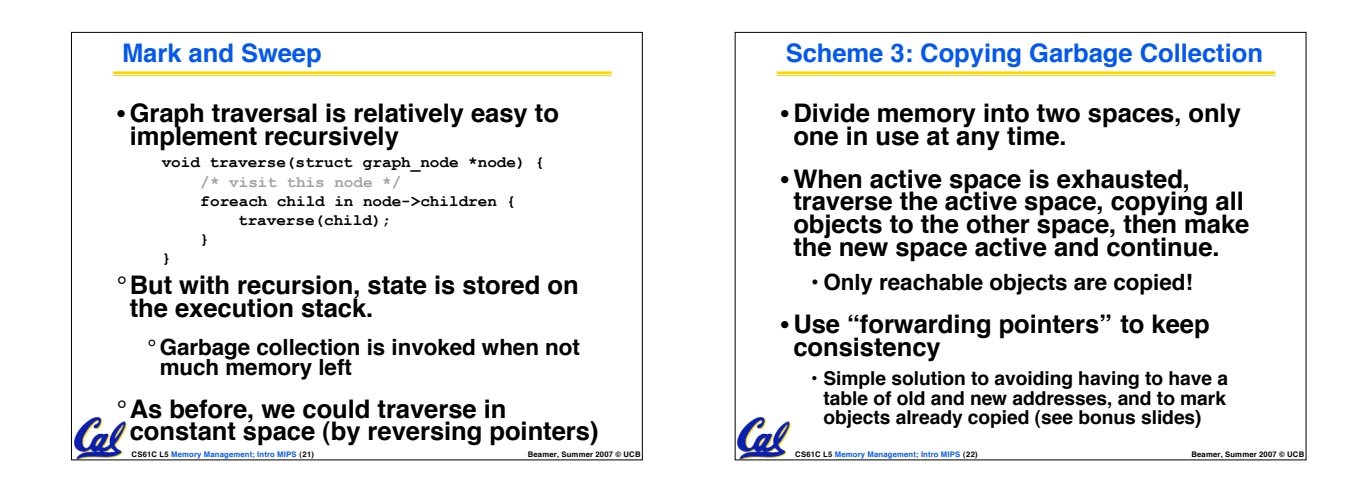

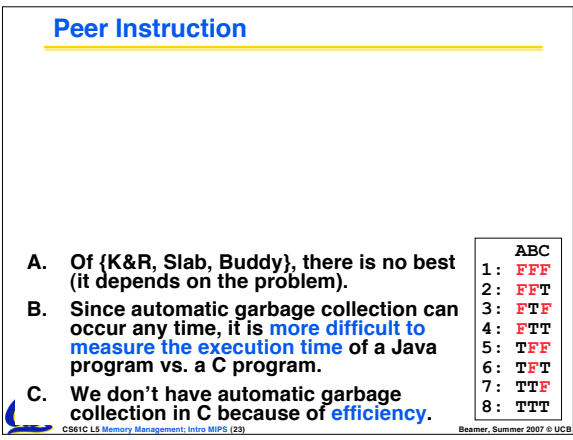

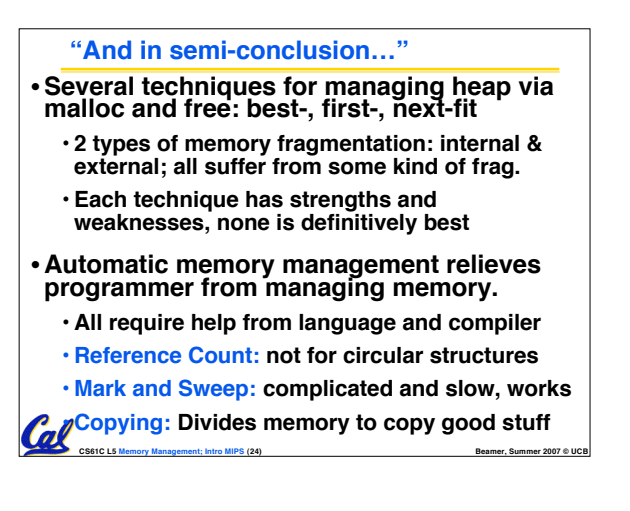

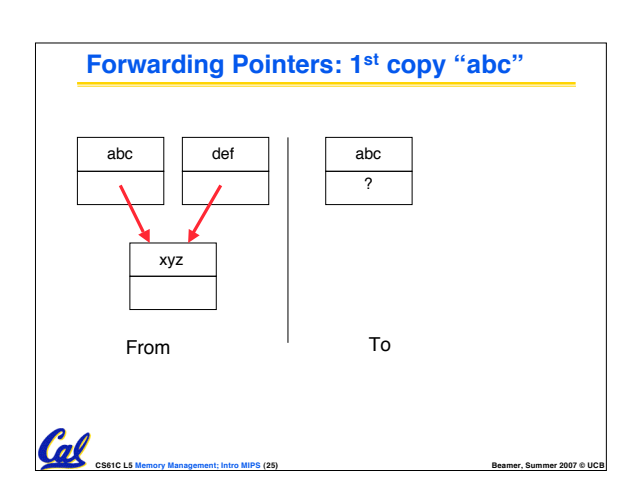

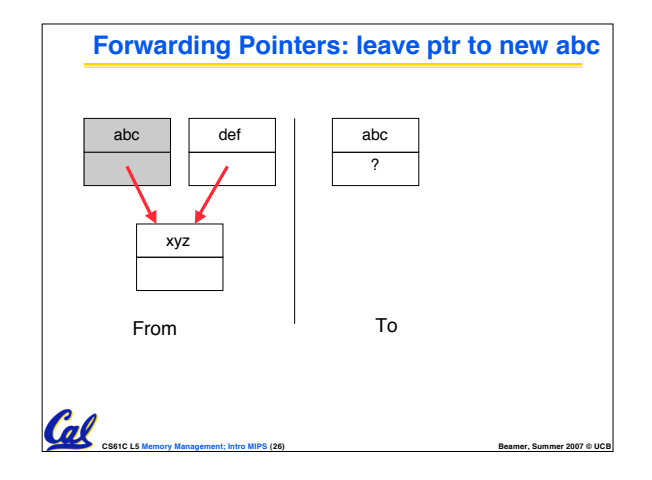

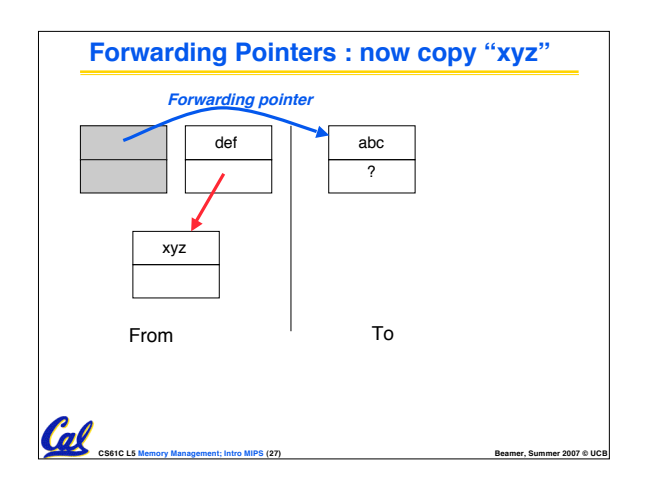

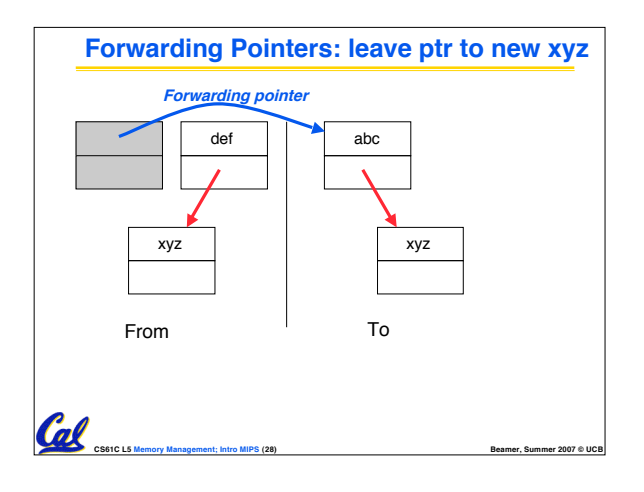

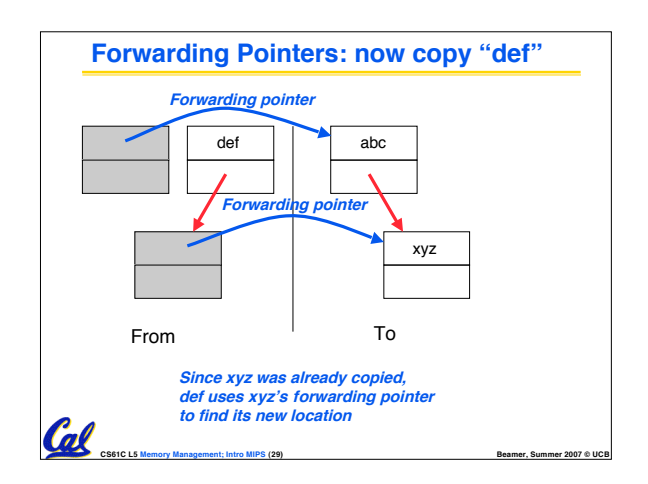

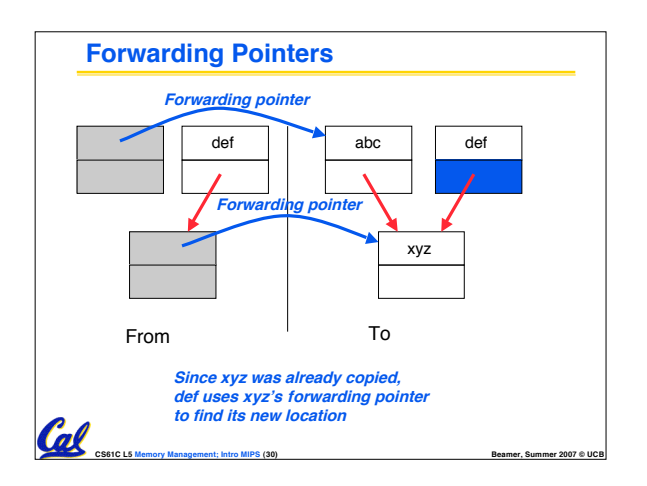

#### **Assembly Language**

Call

Cal

- **Basic job of a CPU: execute lots of instructions.**
- •**Instructions are the primitive operations that the CPU may execute.**
- **Different CPUs implement different sets of instructions. The set of instructions a particular CPU implements is an Instruction Set Architecture (ISA).**

• **Examples: Intel 80x86 (Pentium 4), IBM/Motorola PowerPC (Macintosh), MIPS, Intel IA64, ...**

**CS61C L5 Memory Management; Intro MIPS (31) Beamer, Summer 2007 © UCB**

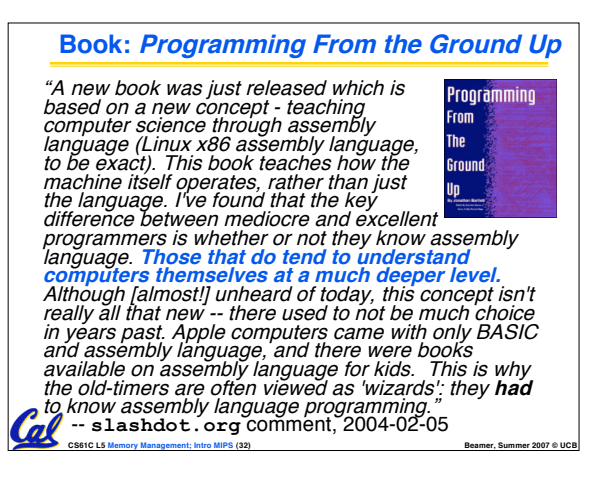

## **Instruction Set Architectures**

- •**Early trend was to add more and more instructions to new CPUs to do elaborate operations**
	- **VAX architecture had an instruction to multiply polynomials!**
- **RISC philosophy (Cocke IBM, Patterson, Hennessy, 1980s) – Reduced Instruction Set Computing**
	- **Keep the instruction set small and simple, makes it easier to build fast hardware.**
	- **Let software do complicated operations by composing simpler ones.**

**CS61C L5 Memory Management; Intro MIPS (33) Beamer, Summer 2007 © UCB**

## **MIPS Architecture** • **MIPS – semiconductor company that built one of the first commercial RISC architectures**

- •**We will study the MIPS architecture in some detail in this class (also used in upper division courses CS 152, 162, 164)**
- •**Why MIPS instead of Intel 80x86?**
	- **MIPS is simple, elegant. Don't want to get bogged down in gritty details.**

**CS61C L5 Memory Management; Intro MIPS (34) Beamer, Summer 2007 © UCB**

• **MIPS widely used in embedded apps, x86 little used in embedded, and more embedded computers than PCs**

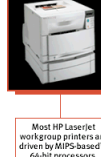

## **Assembly Variables: Registers (1/4)**

- **Unlike HLL like C or Java, assembly cannot use variables**
	- **Why not? Keep Hardware Simple**
- **Assembly Operands are registers**
	- **limited number of special locations built directly into the hardware**
	- **operations can only be performed on these!**
- **Benefit: Since registers are directly in hardware, they are very fast (faster than 1 billionth of a second)**

**CS61C L5 Memory Management; Intro MIPS (35) Beamer, Summer 2007 © UCB**

#### **Assembly Variables: Registers (2/4)**

- **Drawback: Since registers are in hardware, there are a predetermined number of them**
	- **Solution: MIPS code must be very carefully put together to efficiently use registers**
- **32 registers in MIPS**

 $GL$ 

- **Why 32? Smaller is faster**
- •**Each MIPS register is 32 bits wide**
	- **Groups of 32 bits called a word in MIPS**

**CS61C L5 Memory Management; Intro MIPS (36) Beamer, Summer 2007 © UCB**

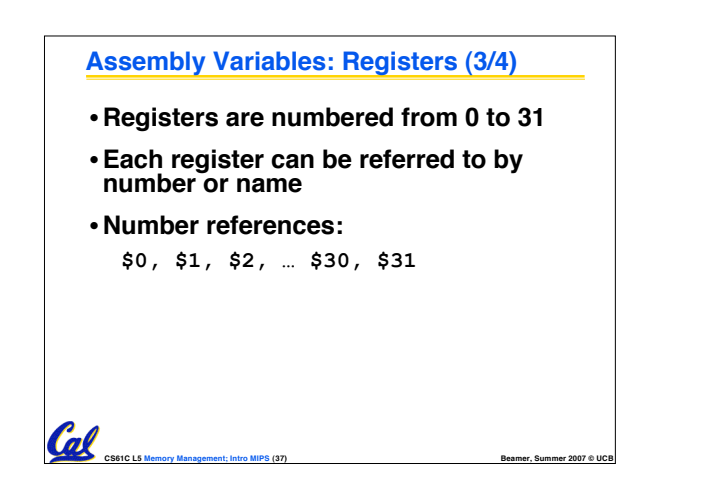

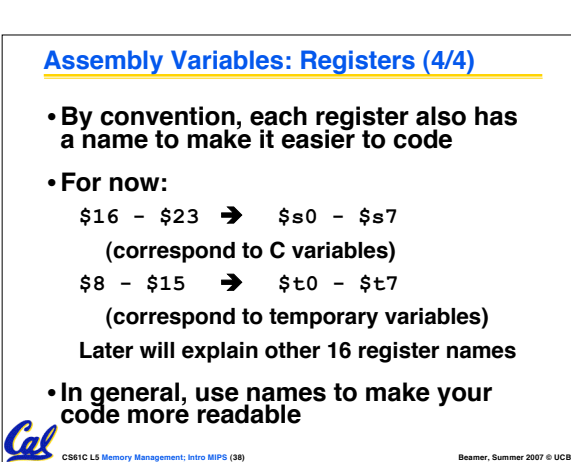

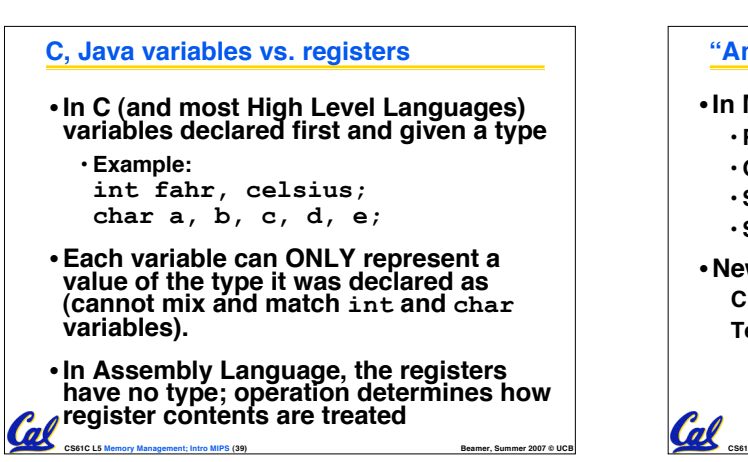

#### **"And in Conclusion…"**

### •**In MIPS Assembly Language:**

- **Registers replace C variables**
- **One Instruction (simple operation) per line**

**CS61C L5 Memory Management; Intro MIPS (40) Beamer, Summer 2007 © UCB**

- **Simpler is Better**
- **Smaller is Faster**

#### • **New Registers:**

**C Variables: \$s0 - \$s7 Temporary Variables: \$t0 - \$t7**